*На правах рукописи*

### **Бобылев Георгий Владимирович**

# **ЭКОНОМИЧЕСКАЯ ОЦЕНКА ИННОВАЦИОННЫХ ПРОЕКТОВ С ПРИМЕНЕНИЕМ МЕТОДА РЕАЛЬНЫХ ОПЦИОНОВ**

Специальность 08.00.05 – Экономика и управление народным хозяйством (управление инновациями)

Автореферат диссертации на соискание учёной степени кандидата экономических наук

> **Новосибирск 2010**

Работа выполнена в Институте экономики и организации промышленного производства СО РАН.

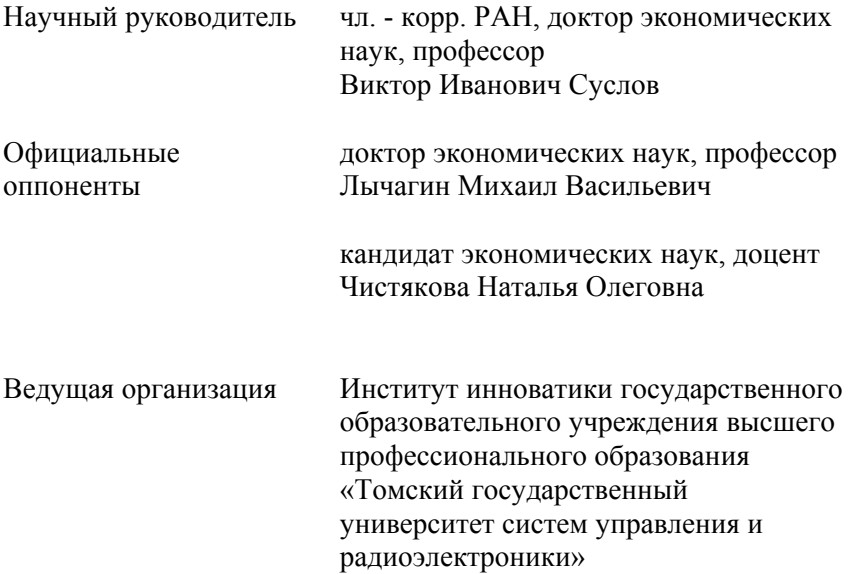

Защита состоится 22 октября 2010 года в 16 часов на заседании диссертационного совета Д 003.001.02 при Институте экономики и организации промышленного производства СО РАН по адресу: 630090 Новосибирск, проспект Академика Лаврентьева 17, конференц-зал.

С диссертацией можно ознакомиться в библиотеке Института экономики и организации промышленного производства СО РАН.

Автореферат разослан «21» сентября 2010 г.

Учёный секретарь Диссертационного совета, кандидат экономических наук М.А. Ягольницер

### **I. ОБЩАЯ ХАРАКТЕРИСТИКА РАБОТЫ**

**Актуальность темы исследования.** Переход экономики России на инновационный путь развития является в последние годы одним из приоритетов государственной политики. Перспективы инновационного развития во многом связаны с возможностями наиболее эффективного использования потенциала сектора науки и образования.

Объекты и институты инновационной экономики являются относительно новыми для России и находятся в стадии становления. Теоретические и практические подходы экономической науки, обеспечивающие их создание и сопровождение, находятся в развитии. Практические задачи, которые приходится решать при анализе объектов инновационной экономики, опережают подготовку методического обеспечения.

Решения, принимаемые на основании анализа и оценки инновационного потенциала научных разработок, могут носить стратегический характер и иметь долгосрочные инвестиционные последствия. Исследования инновационного потенциала базируются во многом на анализе инновационных проектов. Научный центр, наукоград, кластер или высшее учебное заведение аккумулируют вокруг себя достаточно много инновационных проектов. Количественная оценка таких объектов на практике сталкивается с рядом проблем. Основную сложность составляет большое количество проектов. Кроме того, инновационные проекты, составляющие группу или совокупность, как правило, находятся на разных стадиях инновационного процесса. Это создаёт проблему выбора метода оценки инновационного проекта в зависимости от стадии инновационного процесса, на которой он находится. При проведении таких оценок важным фактором

выступают бюджетные и временные ограничения, в которых они проводятся.

Всё вышесказанное определяет актуальность, теоретическую и практическую значимость темы диссертации.

**Состояние изученности проблемы.** Исследованию теоретических проблем инновационной экономики, анализу проблем перехода экономики России на инновационный путь развития, исследованию инновационного потенциала и оценке его влияния на экономическое развитие посвящены работы: А. О. Баранова, Т. Ф. Гареева, В. С. Зверева, В. В. Ивантера, Н. А. Кравченко, Н. И. Комкова, П. А. Минакира, В. Л. Макарова, А. Е. Варшавского, А. В. Кузнецова, Л. С. Маркова, Т.С. Новиковой, В. И. Суслова, Г. А. Унтуры, М. А. Ягольницера.

Вопросами анализа инвестиционных и инновационных проектов, методами оценки стоимости предприятий занимались: П. Л. Виленский, В. М. Елисеев, В. В. Григорьев, М. А. Федотова, Г. Глесмонд, Р. Келли. В. Н. Лившиц, А. А. Наумов, Д. А. Шубин, Е. А. Монастырный, Н. П. Макашева.

Анализ литературы показал, что в последние полтора десятилетия в мире набирает популярность новое направление оценки, которое основано использовании опционных моделей. Одной из основных составляющих разрабатываемого подхода является применение метода реальных опционов. Теорией финансовых и реальных опционов занимались следующие зарубежные исследователи: M. Amram, M. J. Brennnan, F. Cortelezzi, A. Damodaran, A. Dixit, H. Jason, N. Kulatilaka, O. Lint, S. Myron, L. Trigeorgis, M. Tsui, F. Black, R. Pindyck, E. Schwartz, P. Fernandez, много интересных работ по реальным опционам представлено на сайте www.realoptions.org.

Теорию опционов и особенности её практического применения в условиях экономики России исследовали: А. Аполлонов, А. В. Бухвалов, Н. Брусланова, М. А. Канева, М. В. Лычагин, Н. В. Родионов, А. Ю. Сысоев.

Поставленная в работе задача оценки вклада в экономику группы инновационных проектов является достаточно специфичной. Входящие в группу инновационные проекты могут принадлежать к различным отраслям, и находится на разных стадиях инновационного процесса.

Основные существующие методические подходы к анализу инвестиционных и инновационных проектов, как правило, направлены на оценку эффектов от реализации конкретного проекта, что делает их не подходящими для оценки группы проектов.

Методические подходы, содержащие рекомендации по оценке вклада в экономику группы инновационных проектов, являются недостаточно проработанными с точки зрения специфики поставленной задачи.

В ИЭОПП СО РАН был разработан методический подход, который позволяет оценить инновационный потенциал группы инновационных проектов. В рамках данного подхода, по нашему мнению, было количественно не учтено влияние неопределенности на результаты реализации инновационных проектов. Частично исследован вопрос выбора метода оценки инновационного проекта в зависимости от стадии инновационного процесса, на которой он находится. Используемое понятие инновационного потенциала ограниченно раскрывало сущность вклада в экономику инновационного проекта.

Разработка более совершенного подхода оценки вклада в экономику группы инновационных проектов потребовала синтеза

различных методов: оценки влияния инноваций на экономическое развитие; реальных опционов, анализа инновационных и инвестиционных проектов, а также методов оценки стоимости предприятий.

**Целью диссертационного исследования** является разработка количественных методов оценки влияния инновационных проектов на экономическое развитие.

#### **Основные задачи исследования:**

- 1) анализ проблем оценки инновационных проектов;
- 2) анализ методических подходов к оценке инновационного потенциала, стоимости и экономической эффективности проектов;
- 3) уточнение классификации методов оценки инновационных проектов в зависимости от стадии инновационного процесса, на которой они находятся;
- 4) разработка методического подхода с применением метода реальных опционов, направленного на оценку вклада группы инновационных проектов в экономику;
- 5) анализ инновационного потенциала эталонных инновационных проектов на базе разработок СО РАН;
- 6) расчёт вклада в экономику сводных мегапроектов на базе разработок СО РАН с применением метода реальных опционов. Сравнительный анализ результатов прироста ВВП от реализации сводных мегапроектов на базе разработок СО РАН, полученных в рамках базового исследования и по предлагаемой в работе методике.

**Объект исследования** – инновационные проекты на базе разработок СО РАН.

**Предмет исследования** – подходы к оценке инновационных проектов и экономические эффекты от их реализации.

**Область исследования.** Исследование проведено в рамках пункта 2.9. «Оценка инновационного потенциала экономических систем» и пункта 2.23. «Теория, методология и методы оценки эффективности инвестиционных проектов и программ» специальности 08.00.05 – «Экономика и управление народным хозяйством» (управление инновациями) паспорта специальностей ВАК.

**Методология исследования** основывается на принципах проектного подхода, методах анализа коммерческой и общественной эффективности проектов, методах оценки стоимости предприятий, теории финансовых и реальных опционов.

**Информационную базу исследования** составили российская и зарубежная научная литература, статистические данные. В работе использовалась информация об инновационных проектах СО РАН, полученная по программе Президиума РАН «Технологический прогноз развития экономики России с учётом мировых интеграционных процессов», субпроект «Оценка возможного вклада инновационных проектов Новосибирского научного центра (ННЦ) в экономику страны, её регионов и отраслей».

Основой выводов и рекомендаций диссертации явились результаты анализа и собственные расчёты автора с использованием перечисленных выше источников.

**Научная новизна** исследования состоит в следующем:

1. Уточнена классификация применимости методов экономической оценки инновационного проекта в зависимости от стадии инновационного процесса, на которой он находится. Данная классификация систематизирует и дополняет предыдущие исследования.

2. Предложена новая интерпретация понятия инновационного потенциала проекта, как верхней оценки прироста ВВП в результате его реализации, учитывающей прямые и косвенные эффекты от внедрения в производство нового продукта или технологии.

3. Создан методический подход оценки вклада в экономику группы инновационных проектов с применением метода реальных опционов. В основе подхода лежит оценка эффектов от реализации ряда эталонных проектов, на основе которых с применением соответствующих мультипликаторов рассчитывается вклад в экономику всей совокупности оцениваемых проектов. Подход включает в себя: 1) уточнённые критерии отбора эталонных проектов; 2) авторскую модификацию общей схемы оценки вклада в экономику группы инновационных проектов; 3) алгоритм расчёта мультипликатора «затраты-эффекты» с применением модели Блэка-Шоулза для расчёта стоимости реального опциона инновационных проектов.

4. С применением разработанного подхода получены количественные верхние оценки вклада в экономику группы мегапроектов на базе разработок СО РАН. Впервые удалость оценить степень расхождения результатов оценки получаемых двумя методами.

**Теоретическая значимость диссертационной работы** заключается в новой интерпретации понятия инновационного потенциала проекта, разработке нового методического подхода оценки вклада в экономику группы инновационных проектов с применением метода реальных опционов.

**Практическая значимость работы состоит в возможности использования полученных результатов в целях:** 

- количественной оценки инновационного потенциала: научного центра, группы инновационных проектов и т. п.;
- применения разработанного методического подхода для обоснования элементов решений о размещении объектов инновационной инфраструктуры.

**Апробация работы.** Основные результаты диссертационного исследования докладывались на Х Сибирском инновационном форуме с международным участием (Томск, 2007), на Всероссийском симпозиуме с международным участием «Сложные системы в экстремальных условиях» (Красноярск, 2008), первом Российском экономическом конгрессе (Москва, 2009), на семинарах по высокотехнологичной экономике ИЭОПП СО РАН (2007, 2009).

Положения, методические рекомендации и выводы диссертационной работы использованы:

- в отчёте ИЭОПП СО РАН по программе Президиума РАН «Технологический прогноз развития экономики России с учётом мировых интеграционных процессов», субпроект «Оценка возможного вклада инновационных проектов Новосибирского научного центра (ННЦ) в экономику страны, её регионов и отраслей» (справка о внедрении от 20.09.2010);
- при разработке конкурсной документации создания мультидисциплинарного нанотехнологического центра «Сигма» (Новосибирск/Томск) для участия в первом открытом конкурсе создания нанотехнологических центров, проводимым государственной корпорацией «Российская корпорация нанотехнологий». По результатам конкурсного отбора принято положительное решение о

создании данного центра (справка о внедрении от 15.05.2010);

- в деятельности Конструкторско-технологического института вычислительной техники СО РАН в течение 2010 г. (справка о внедрении от 10.09.2010);
- при проведении тренинга «Бизнес-планирование», организованным ЗАО «Сибакадемконсалтинг» по заказу Администрации Новосибирской области в целях создания центров инновационной компетенции на промышленных предприятиях в 2008-2009 гг. (справка о внедрении от 10.09.2010).

**Публикации.** По теме диссертации опубликовано четырнадцать научных работ общим объёмом 9,3 п.л. (личный вклад соискателя 2,6 п.л.), в том числе, три публикации в журналах, рекомендованных ВАК Минобрнауки РФ.

**Объём и структура работы.** Основной текст диссертации изложен на ста двадцати двух страницах основного текста, содержит 14 таблиц, 10 рисунков и 2 приложения. Список литературных источников включает 100 наименований. Структура работы соответствует очерёдности решаемых в ней задач:

Введение

ГЛАВА 1. Подходы к оценке инновационных проектов

1.1. Инновационные проекты и их особенности

1.2. Проблемы оценки инновационных проектов

1.3. Анализ методических подходов оценки инновационного потенциала и экономической эффективности

ГЛАВА 2. Оценка вклада в экономику группы инновационных проектов с применением метода реальных опционов

2.1. Концепции и методы оценки эффективности и стоимости проектов

2.2. Методы оценки общественной эффективности проекта

2.3. Оценка инновационных проектов с применением реальных опционов

2.4. Анализ применения методов оценки инновационных проектов (по стадиям инновационного процесса)

2.5 Общая схема оценки вклада в экономику группы инновационных проектов

ГЛАВА 3. Применение методики оценки вклада в экономику группы инновационных проектов

3.1. Анализ потенциала ряда инновационных проектов СО РАН

3.2. Оценка вклада мегапроектов в прирост ВВП России (на базе разработок СО РАН)

Заключение Список литературы

Приложения

## **II. ОСНОВНЫЕ ПОЛОЖЕНИЯ, ВЫНОСИМЫЕ НА ЗАЩИТУ**

**1. В диссертации уточнена классификация применения методов экономической оценки инновационного проекта в зависимости от стадии инновационного процесса, на которой он находится.** 

Данная классификация систематизирует и дополняет предыдущие исследования. Предыдущий вариант классификации был менее детальным и не содержал привязку методов оценки проектов к этапам инновационного процесса.

Предлагаемая в работе классификация методов оценки проекта в зависимости от стадии инновационного процесса, на которой находится инновационный проект, является развитием комбинированно-ситуационного подхода к анализу проектов.

Если брать определённую группу инновационных проектов, то, как правило, проекты из этой совокупности находятся на разных стадиях осуществления. В зависимости от этапа инновационного процесса, на котором находится проект, целесообразно применять различные методы его оценки. Анализ этапов инновационного процесса, представленных в литературе, показал, что они остаются практически неизменным в разных поколениях моделей. Поэтому для разработки классификации применения методов оценки в зависимости от этапа инновационного процесса, на котором находится инновационный проект, можно взять линейную модель

На разработку классификации также оказали влияние следующие факторы:

- рост рыночной и технологической информации по мере продвижения инновационного проекта по стадиям инновационного процесса;
- особенности методов оценки инновационного проекта, применимость которых зависит от наличия информации об инновационном проекте;
- опыт практического применения методов для оценки проектов, находящихся на различных стадиях инновационного процесса.

С учётом этих факторов для классификации методов оценки инновационных проектов предложен следующий критерий сопоставления метода оценки и этапа инновационного процесса – допустимость применения соответствующего метода оценки на данном этапе инновационного процесса (в основе допустимости применения лежит наличие информации о характеристиках инновационного проекта). В диссертации проведён анализ возможности и целесообразности проведения экономических оценок проекта в соответствии с выделенным критерием и стадиями инновационного процесса. Сделаны выводы:

- количественная определённость экономических оценок возрастает по мере продвижения проекта по стадиям инновационного процесса;
- использование качественных методов наиболее оправданно для инновационных проектов, находящихся на ранних стадиях инновационного цикла;
- применение количественных методов целесообразно на поздних стадиях инновационного процесса.

Результаты разработки классификации представлены в следующей таблице 1.

#### **Таблица 1. Классификация методов оценки инновационного проекта в зависимости от стадии инновационного процесса\***

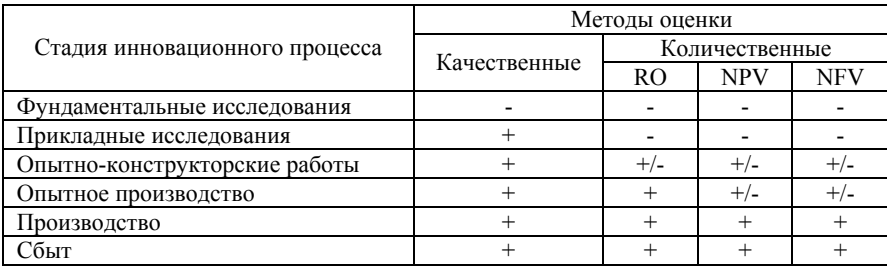

\* Возможность применения метода: (+) – применим; (-) – не применим, (+/-) – частично применим.

Комбинированно-ситуационный подход предполагает гибкий выбор метода оценки. Данная классификация отражает типичные случаи применения методов, из которых могут быть исключения, определяемые спецификой конкретного проекта. Сделанные в работе выводы по применению методов носят рекомендательный характер. С точки зрения формирования группы инновационных проектов для количественной оценки их вклада в экономику из таблицы 1 следует, что необходимо отбирать проекты на поздних стадиях инновационного процесса.

**2. Введено понятие инновационного потенциала проекта, как верхней оценки прироста ВВП в результате его реализации, учитывающей прямые и косвенные эффекты от внедрения в производство нового продукта или технологии.** 

В первоначальном варианте понятия инновационного потенциала под его количественной оценкой понимается прирост ВВП в результате реализации проекта. При этом с точки зрения развития реальной экономической ситуации не ясно, о каком приросте идёт речь. Первоначальное определение не отвечает на вопрос о фактической возможности получения рассчитанных

эффектов. Авторская модификация понятия как верхней оценки прироста ВВП, подчёркивает то, что рассчитанный эффект – это объективная возможность, а не ожидаемая реальность. Это особенно актуально для инновационных проектов, о которых статистически известно, что их небольшой процент оказывается успешно реализованным.

Определение инновационного потенциала проекта как верхней оценки прироста ВВП также связано с применяемым в работе методом реальных опционов. В научной литературе доказано, что применение метода реальных опционов позволяет получить объективную количественную верхнюю оценку потенциала инновационного проекта. Такая модификация понятия и применение к расчёту вклада в экономику инновационного проекта метода реальных опционов, по нашему мнению, позволяет более точно оценить потенциал проекта. Метод реальных опционов лучше, чем традиционно применяемый DCF, учитывает риски и связанный с ними прирост стоимости.

Таким образом, определение количественной оценки инновационного потенциала проекта именно как верхней оценки прироста ВВП, учитывающей прямые и косвенные эффекты, отражает величину и возможность вклада в экономику инновационного проекта.

# **3. Разработан методический подход оценки вклада в экономику группы инновационных проектов с применением метода реальных опционов.**

В диссертации обосновывается, что для решения задачи оценки группы инновационных проектов, исходя из условий ограниченности времени и бюджета на проведение такой оценки, целесообразно применять методы сравнительного подхода,

основанные на построении соответствующих мультипликаторов. Предлагаемый подход является авторской модификацией методического подхода оценки инновационного потенциала научного центра, разработанного авторским коллективом ИЭОПП СО РАН. Отличительной особенностью предлагаемого методического подхода является оценка валовой добавленной стоимости инновационных проектов на основе стоимости опционов, получаемых с применением модели Блэка-Шоулза. Метод реальных опционов позволяет построить функцию будущих доходов с учётом размера отраслевых рисков. Дополнительным плюсом является то, что этот метод хорошо работает в условиях неопределенности, которая является отличительной особенностью инновационных проектов. Метод реальных опционов позволяет рассчитать верхнюю оценку вклада инновационного проекта в экономику. Применение метода реальных опционов, поэтому целесообразно при оценке эталонных проектов и, соответственно, при построении мультипликатора «затраты-эффекты».

Общая последовательность оценки вклада в экономику инновационных проектов с применением метода реальных опционов представлена далее на рисунке.

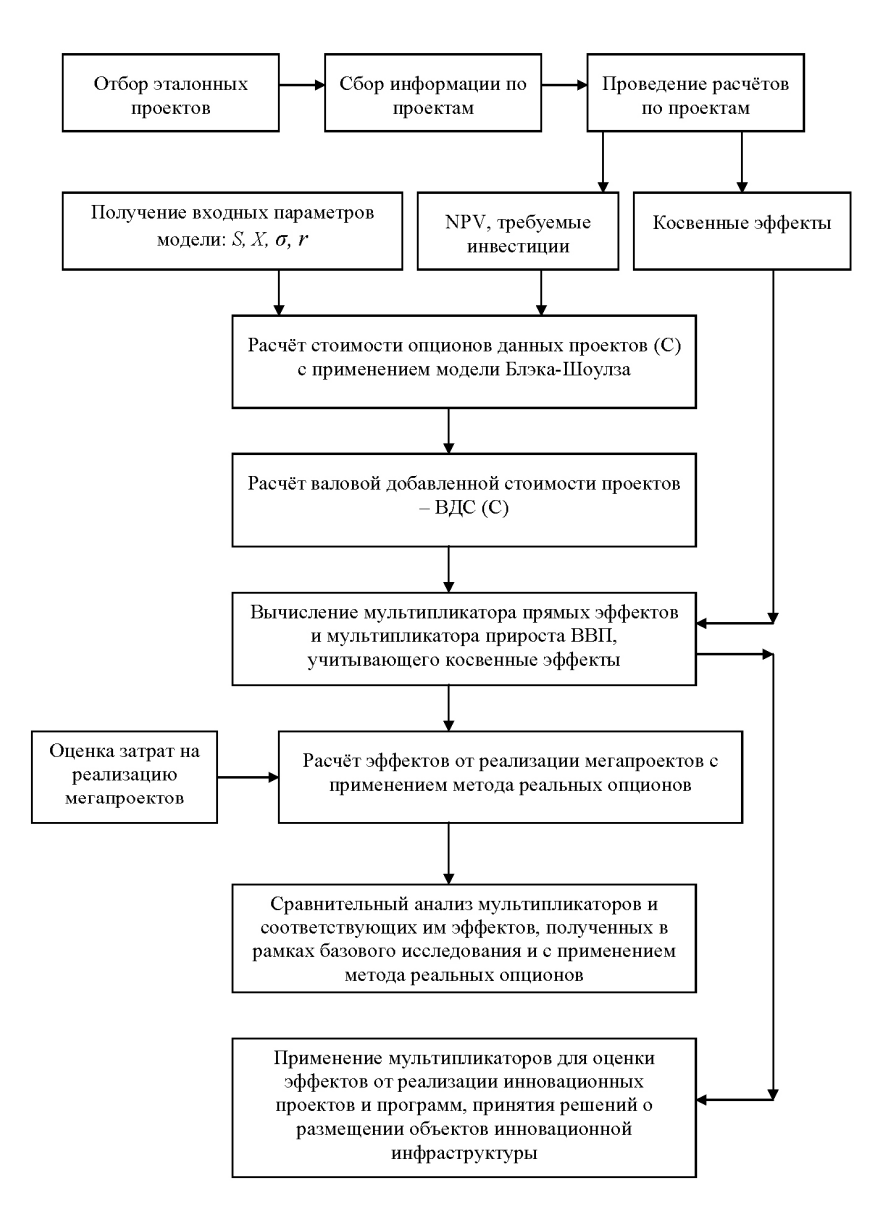

#### Рис. **Общая последовательность оценки вклада в экономику группы инновационных проектов с применением метода реальных опционов**

Под эталонными инновационными проектами понимаются типовые проекты отрасли или кластера. Такие проекты характеризуются сопоставимыми относительными характеристиками, например, выпуск инновационной продукции в год на одного сотрудника.

Эталонные инновационные проекты выбираются из различных отраслей. Для возможности проведения количественных оценок эффектов от их реализации эталонные проекты в расчёт мультипликатора включаются со стадии инновационного процесса – опытно-конструкторские работы. Размер проектов, включаемых в расчёт мультипликатора, является одним из критериев формирования выборки. Эталонные проекты, включаемые в расчёт мультипликатора, должны относиться к группам с максимальным, средним и минимальным коммерческим и общественным эффектом.

Информация по проектам собирается на основании единого формата описания данных. Расчёты экономических показателей эталонных проектов проводятся при единых параметрах экономического окружения проекта, что обеспечивает сопоставимость результатов.

После формирования множества эталонных проектов, включаемых в расчёт мультипликатора, проекты разбиваются на группы в зависимости от отрасли. Для каждой группы берётся соответствующий показатель стандартного отклонения базового актива σ.

На основании данных эталонных проектов оценивается стоимость опциона проектов. При расчётах делается допущение, что проекты являются взаимно независимыми, т. е. совместный эффект от осуществления нескольких независимых проектов равен сумме эффектов от осуществления каждого из них.

Агрегированный мультипликатор прямого эффекта за весь период действия опциона в общем виде выведен следующим образом:

$$
\alpha = \frac{N \left[ \frac{\ln(S/X)}{\sigma \sqrt{\theta}} + \frac{\sigma \sqrt{\theta}}{2} \right] S - N(d_1 - \sigma \sqrt{\theta}) X \cdot e^{-r\theta} + I + W + T}{I + \text{rekyuue sarpatbl}}
$$

где S – стоимость базового актива; X – цена исполнения опциона; σ – волатильность базового актива; N(⋅) – интегральная функция логнормального распределения; r – краткосрочная безрисковая ставка доходности; θ – время до истечения срока исполнения опциона; *I* – инвестиции, *T* – налоги; W – заработная плата за весь период θ.

Далее рассчитывается мультипликатор прямых и косвенных эффектов, т. е. мультипликатор общего прироста ВВП, возникающий у разработчиков, производителей, а также потребителей инноваций, в результате осуществления текущих и капитальных затрат.

Предполагается, что отдача затрат на реализацию инновационных оцениваемых проектов будет на том же уровне, что и в эталонных проектах.

На основании информации о текущих и капитальных затратах оцениваемых проектов с применением мультипликатора рассчитывается верхняя оценка прироста валовой добавленной стоимости от их реализации.

Эффект в виде прироста ВВП от их реализации определяется путем умножения суммарных затрат на мультипликатор.

Полученные с применением данного подхода значения мультипликатора при условии репрезентативности выборки эталонных проектов могут применяться для экономической поддержки управленческих решений в инновационной сфере. С

применением мультипликатора можно проводить экспресс-оценку вклада в экономику инновационных проектов и программ.

**4. Получены количественные оценки вклада в экономику группы мегапроектов на базе разработок СО РАН с применением разработанного методического подхода. Проведён анализ результатов расчёта количественных оценок вклада в экономику группы мегапроектов проектов на базе разработок СО РАН, полученных в рамках базового исследования и с помощью разработанного в работе методического подхода.** 

При постановке исследовательской задачи нами предполагалось, что полученные двумя методами значения мультипликатора будут отличаться, как и, соответственно, прирост ВВП, полученный на основе данных мультипликаторов. Исследовательский интерес представляла степень вариации полученных значений оценок. Научным интересом, помимо, разработки эффективного метода оценки вклада группы инновационных проектов, являлось применение нового метода на том же самом массиве данных. Возможность сравнения результатов расчётов по двум методикам обеспечивалось проведением расчётов на одной и той же информационной базе. Таким образом, решалась задача взаимной верификации двух методов и результатов, полученных с их применением.

Для проведения расчётов мультипликатора было взято девятнадцать эталонных проектов СО РАН, принадлежащих различным отраслям. В выборку включались проекты, находящиеся на последних стадиях инновационного процесса.

Распределение чистого приведенного дохода между отраслями экономики, ожидаемого от реализации эталонных проектов СО

РАН, приведено в таблице 2. Данная таблица также отражает диверсификацию эталонных проектов между различными отраслями. Относительно регионального распределения эффектов от реализации инновационных проектов, основанных на базе научных разработок СО РАН, можно сказать, что значительная часть будет приходиться на Сибирский Федеральный округ, где расположены многие предприятия, на которых планируются к внедрению или уже внедрены разработки СО РАН.

**Таблица 2. Распределение чистого приведенного дохода, между отраслями экономики, ожидаемого от реализации эталонных проектов СО РАН**

| Отрасли, в которых ожидается эффект                                                                              | Доля в суммарном NPV, % |  |
|----------------------------------------------------------------------------------------------------|-------------------------|--|
| Электроэнергетика                                                                                                | 0,04                    |  |
| Нефтеперерабатывающая промышленность                                                                             | 19,45                   |  |
| Химическая<br>нефтехимическая<br>И<br>промышленность                                                             | 3,06                    |  |
| Машиностроение и металлообработка                                                                                | 1,32                    |  |
| Пищевая промышленность                                                                                           | 1,71                    |  |
| Прочие отрасли промышленности                                                                                    | 1,65                    |  |
| Сельское и лесное хозяйство                                                                                      | 1,71                    |  |
| Строительство                                                                                                    | 0,37                    |  |
| Транспорт и связь                                                                                                | 7,51                    |  |
| хозяйство<br>Жилищно-коммунальное<br>И<br>непроизводственные<br>бытового<br>ВИДЫ<br>нe<br>обслуживания населения | 1,30                    |  |
| Здравоохранение, физическая<br>культура<br>И<br>социальное обеспечение                                           | 30,49                   |  |
| Прочие виды деятельности по производству<br>товаров и услуг                                                      | 31,40                   |  |
| Bcero:                                                                                                    | 100,00                  |  |

По величине коммерческого и общественного эффекта эталонные проекты были отнесены к трём группам с максимальным, средним и минимальным размером эффектов.

Таблица 3 содержит сравнительный анализ показателей прироста ВВП, полученных в результате базового и диссертационного исследования.

|                                                                     | Исходные показатели в                                    | Показатели,                                             | Относительный                                                                         |
|---------------------------------------------------------------------|----------------------------------------------------------|---------------------------------------------------------|---------------------------------------------------------------------------------------|
|                                                                     | терминах фактических                                     | полученные при                                          | прирост                                                                               |
|                                                                     | потоков денежных                                         | использовании                                           | мультипликаторов,                                                                     |
|                                                                     | средств                                                  | опционной модели                                        | $\frac{0}{0}$                                                                         |
| Мультипликатор прямого эффекта в результате производства инноваций  |                                                          |                                                         |                                                                                       |
| Формула                                                             | $\beta_{PV} = \frac{\Delta GDP_{1}(PV)}{\Delta EXP_{1}}$ | $\beta_{RO} = \frac{\Delta GDP_{1}(C)}{\Delta EXP_{1}}$ | $\frac{\beta_{PV}}{\beta_{RO}} \cdot 100 - 100$                                       |
| Значение                                                            | 1.7                                                      | 1.9                                                     | 11,8                                                                                  |
| Мультипликатор прироста ВВП в результате производства и потребления |                                                          |                                                         |                                                                                       |
| инноваций                                                           |                                                          |                                                         |                                                                                       |
| Формула                                                             | $\alpha_{PV} = \frac{\Delta GDP_2(PV)}{\Delta EXP_2}$    | $\alpha_{RO} = \frac{\Delta GDP_2(C)}{\Delta EXP_2}$    | $\frac{\alpha_{\scriptscriptstyle{PV}}}{\alpha_{\scriptscriptstyle{RO}}}\cdot100-100$ |
| Значение                                                            | 24.9                                                     | 26.6                                                    | 6,3                                                                                   |

**Таблица 3. Показатели прироста ВВП**

Δ*GDP*2 – общий (прямой и косвенный) эффект прироста ВВП от внедрения инновационных проектов;  $\Delta EXP_2$  – прирост текущих и капитальных затрат, обеспечивающий общий эффект прироста ВДС.

Целесообразность применения данного подхода к оценке эффектов от мегапроектов определялась тем, что данные проекты являются комплексными и включают в себя множество других проектов и программ. Прямой расчёт эффектов от каждого проекта и последующая их агрегация потребовали бы существенно больше затрат, чем на проведение оценки по предлагаемой в работе методике.

Инновационные направления, к которым относятся мегапроекты на основе разработок СО РАН:

- 1. Информационные и телекоммуникационные технологии.
- 2. Новые технологии в минерально-сырьевом комплексе Сибири.
- 3. Повышение нефти и газоотдачи.
- 4. Сибирская нефтехимия.
- 5. Сибирская газохимия.
- 6. Сибирская углехимия.
- 7. Сибирская лесохимия.
- 8. Силовая электроника Сибири.
- 9. Биотехнологии, пищевые продукты и лекарственные препараты с использованием электронно-лучевых технологий.
- 10.Современные строительные технологии.
- 11.Энергосберегающие технологии.
- 12. Утилизация техногенных отходов и нерудного сырья.
- 13. Интеллектуальные высокоточные системы вооружения и средства борьбы с терроризмом.

Эффект в виде верхней оценки прироста ВВП от их реализации в 2006-2010 гг. определялся путем умножения суммарных затрат 21,48 млрд. руб. на определенный выше мультипликатор $\alpha_{\scriptscriptstyle{RO}}$ .

В результате расчётов, проведённых в рамках базового исследования, оценка прироста ВВП от реализации тринадцати мегапроектов по выпуску высокотехнологической продукции на основе разработок СО РАН в 2006 – 2010 гг. составила 537 млрд. руб. Верхняя оценка прироста ВВП от реализации этих же проектов с применением разработанного методического подхода составила 570 млрд. руб.

Мы наблюдаем достаточно небольшое расхождение в 6,7 процентов между оценками прироста ВВП, полученными двумя разными методами. По нашему мнению, два метода взаимно верифицируют друг друга. Небольшое расхождение говорит о принципиальной точности проведённых расчётов.

То, что по результатам расчетов, основанных на разработанном в диссертации методе, получено большее значение прироста ВВП, соответствует гипотезе, что метод реальных опционов лучше учитывает риски и связанный с ними возможный прирост стоимости.

Применение метода реальных опционов, по нашему мнению, позволяет более правильно интерпретировать полученные результаты.

Действия, предпринимаемые для реализации инновационного проекта, создают опцион, то есть возможность получения положительных результатов. Применение метода реальных опционов позволяет рассчитать верхнюю оценку вклада в экономику реализации группы инновационных проектов.

# *Публикации по теме исследования Статьи в изданиях, рекомендованных ВАК*

1. Бобылев Г.В., Кузнецов А.В., Морозова М.М. Экономическая оценка наукоемких проектов // Регион: экономика и социология. - 2007. - № 2. - С. 5-19.

2. Бобылев Г.В., Кузнецов А.В., Горбачева Н.В. Условия и факторы реализации инновационного потенциала региона // Регион: экономика и социология. - 2008. - № 1. - С. 113-126.

3. Бобылев Г.В. Сибирский инновационный форум: обсуждение проблем и направлений инновационного развития // Регион: экономика и социология. - 2007. - № 4. - С. 228-230.

#### **Статьи в научных изданиях**

1. Баранов А.О., Бобылев Г.В., Евсеенко А.В., Кравченко Н.А., Суслов В.И., Унтура Г.А. Развитие инновационной сферы Сибири // Национальные приоритеты развития России: образование, наука, инновации: сб. тезисов выступлений участников деловой программы. IX Московский международный салон инноваций и инвестиций (изобретения, инвестиционно привлекательные инновации, высокие технологии). 26-29 августа 2009 г. Москва/ [сост.: Б.В. Гагарин, А.М. Лымарь, Р.Г. Будогоская, Н.А. Лукашева]. - М. : ФГУ НИИ РИНКЦЭ, НП "Инноватика", 2009. - С. 138-142.

2. Баранов А.О., Бобылев Г.В., Евсеенко А.В., Кравченко Н.А., Унтура Г.А. Приоритетные направления развития важнейших народнохозяйственных комплепксов. Инновационная сфера//Экономика Сибири: стратегия и тактика модернизации – М: «Анкил», 2009.- § 7.1. С. 84-97.

3. Бобылев Г.В. Оценка вклада инновационных проектов на базе разработок Сибирского отделения

Российской академии наук в динамику ВВП России // X Всесибирский инновационный форум. 10-12 октября 2007 г., г. Томск / под ред. В.И. Зинченко, Е.А. Лурье. - Тверь : Тверской ИнноЦентр ТвГУ, 2008. - С. 147-149.

4. Бобылев Г.В. Экономические оценки инновационных проектов при устойчивом и критическом режимах их реализации // Сложные системы в экстремальных условиях : тез. докл. XIV Всерос. симпозиума с международным участием, 23-28 июня 2008 г., природный парк "Ергаки" / [ред. кол.: Р.Г. Хлебопрос и др.]. - Красноярск : Красн. науч. центр, СО РАН, 2008. - С. 74-75.

5. Бобылев Г.В. Концепция технопарка Академгородка г. Новосибирска // Красноярск. Технологии будущего: сб. материалов общегородской ассамблеи, 18-19 апр. 2008 г. - Красноярск : Сиб. фед. ун-т., 2008. - С. 54-56.

6. Бобылев Г.В., Кузнецов А.В. Оценка потенциала ряда инновационных проектов СО РАН // Инновационный потенциал научного центра: методологические и методические проблемы анализа и оценки / отв. ред. В.И. Суслов; науч. ред. Н.А. Кравченко, Г.А. Унтура. - Новосибирск: ИЭОПП СО РАН, 2007. - Гл. 4, § 15. - С. 219-230.

7. Бобылев Г.В. Морозова М.М. Расчёт мультипликатора «затраты-эффекты» с применением метода реальных опционов// Инновационный потенциал Научного центра: методологические и методические проблемы анализа и оценки/ под. редакцией Суслова В.И. - Новосибирск: М Сибирское научное издательство, 2007. - Гл. 4 § 16 п.2. - С. 235-246.

8. Бобылев Г.В., Кузнецов А.В. Перспективы развития инновационной экономики России // Совет директоров Сибири. - 2007. - № 5. - С. 8-9.

9. Алаев О.Е., Бобылев Г.В., Воронов Ю.П., Кузнецов А.В., Суслов Д.В. Краткое описание инновационных проектов, включенных в анализ инновационного потенциала СО РАН // Инновационный потенциал научного центра: методологические и методические проблемы анализа и оценки / отв. ред. В.И. Суслов; науч. ред. Н.А. Кравченко, Г.А. Унтура. - Новосибирск: ИЭОПП СО РАН, 2007. - Гл. 5. - С. 258-273.

10. Суслов В.И., Зверев В.С., Унтура Г.А., Бобылев Г.В. Предложения по стратегии развития инновационного потенциала Новосибирской области // Проблемы и перспективы технологического обновления российской экономики / отв. ред. В.В. Ивантер, Н.И. Комков. - М. : МАКС Пресс, 2007. - Гл. V.2. - С. 485-504.

11. Алаев О.Е., Бобылев Г.В., Воронов Ю.П., Зверев В.С., Суслов В.И., Унтура Г.А.

12. Инновационный путь развития: взгляд из Сибири // Доклад под ред. В.И. Суслова; ИЭОПП СО РАН. - Новосибирск, 2004. - 47 с.

Автореферат: Формат 60×84 1/16, 1,5 п. л. Тираж 100 экз. Заказ № 478. 20.09. 2010 Отпечатано ЗАО РИЦ «Прайс-курьер» ул. Кутателадзе, 4г, оф. 310 т. 330-7202